# **C\_C4H225\_12Q&As**

SAP Certified Technology Associate - SAP Emarsys Customer Engagement Implementation

### **Pass SAP C\_C4H225\_12 Exam with 100% Guarantee**

Free Download Real Questions & Answers **PDF** and **VCE** file from:

**https://www.leads4pass.com/c\_c4h225\_12.html**

### 100% Passing Guarantee 100% Money Back Assurance

Following Questions and Answers are all new published by SAP Official Exam Center

**Colonization** Download After Purchase

- **@ 100% Money Back Guarantee**
- **63 365 Days Free Update**

**Leads4Pass** 

800,000+ Satisfied Customers

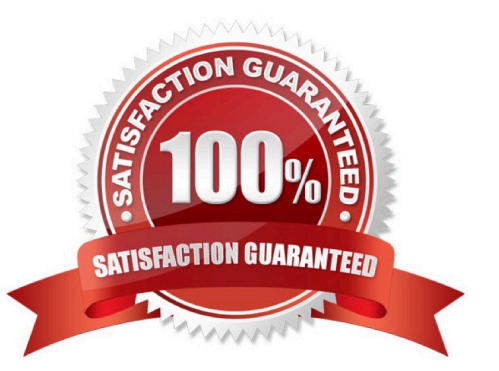

# **Leads4Pass**

#### **QUESTION 1**

A contact no longer wants to receive SMS marketing messages from you, so opts out. What types of messages can you still send? Note: There are 2 correct Answer: to this question.

- A. Abandoned cart
- B. Order delay notification
- C. Password retrieval message
- D. Membership upgrade

Correct Answer: BC

#### **QUESTION 2**

The image below shows the summary page of your mobile app tutorial program. What do the "583 Messages" represent? Note: There are 2 correct Answer: to this question.

A. It is the number of mobile push messages.

B. It is the number of all messages in the Interactions program, regardless of the channel.

C. It is the number of times the program was started and executed.

D. It is the number of mobile in-app messages.

Correct Answer: AC

#### **QUESTION 3**

You are trying to send a testmail, but the following error message appears: "Unable to launch mailing because some mandatory fields are empty or invalid. Please check all mandatory fields and try again." What could be causing this error? Note: There are 2 correct Answer: to this question.

- A. From (name) and From (email address)
- B. Image alternative text
- C. Style settings
- D. Subject line

Correct Answer: AD

#### **QUESTION 4**

When the frequency cap is activated, which email types count toward the cap?

# **Leads4Pass**

- A. All email opened will add to the frequency count for each contact.
- B. All email types will add to the frequency count for each contact.
- C. All email types except transactional will add to the frequency count for each contact.
- D. Event-triggered (transactional) will add to the frequency count for each contact.

Correct Answer: C

#### **QUESTION 5**

What does the CRM Ads - Remove from Audience node do in the Automation Center?

- A. It finishes the program early.
- B. It removes any contacts with invalid email addresses from the program.
- C. It adds contacts to another program.
- D. It removes the contact from the audience so that they don\\'t see the campaigns.

Correct Answer: D

[C\\_C4H225\\_12 VCE Dumps](https://www.leads4pass.com/c_c4h225_12.html) [C\\_C4H225\\_12 Study Guide](https://www.leads4pass.com/c_c4h225_12.html) [C\\_C4H225\\_12 Exam](https://www.leads4pass.com/c_c4h225_12.html)

**[Questions](https://www.leads4pass.com/c_c4h225_12.html)**